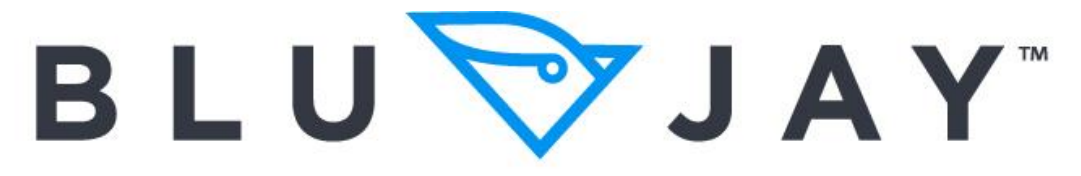

## **SOLUTIONS**

Stand: Mai 2017

# **Merkblatt technische Voraussetzungen für ZABIS-NET, ZABIS-PPU und ZABIS-AES-NET**

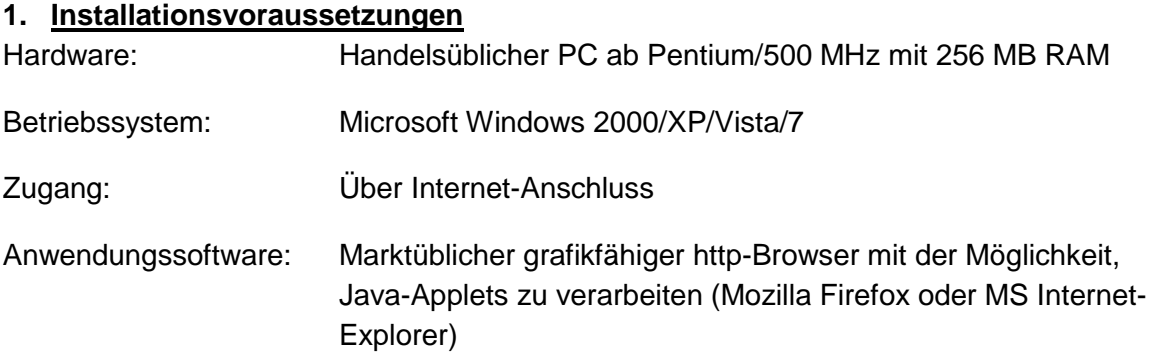

Bitte beachten Sie hierbei auch, dass auf diesem Rechner auch ein Standard-Gateway und ein DNS-Server eingetragen sein müssen.

#### **2. Firewall**

Bei einem Einsatz müssen die Ports 1700 bis 1705 freigegeben werden.

#### **3. Proxy**

Bei einem Einsatz eines Proxy-Servers muss dieser eine Direktverbindung zulassen. Ein Port-Mapping der Ports 1700 bis 1705 muss deaktiviert werden.

#### **4. Router**

Eine Sperrung der Ports 1700 bis 1705 durch einen Router muss deaktiviert werden.

#### **5. Idle-Time**

Die Idle-Time sollte auf mindestens 15 Minuten gesetzt werden, da nach einem Verbindungs- verlust alle Erfassungsdaten verloren gehen.

### **6. Services**

Weiterhin ist es eventuell notwendig, folgende Einträge in der Datei Services vorzunehmen:

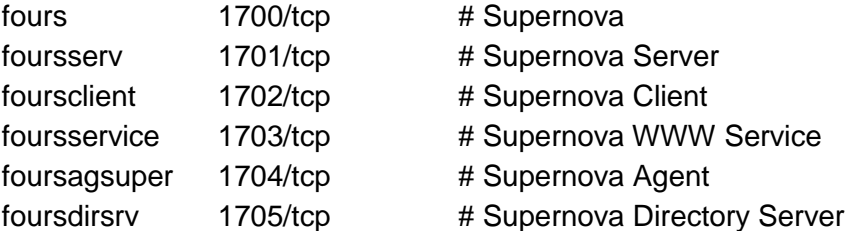